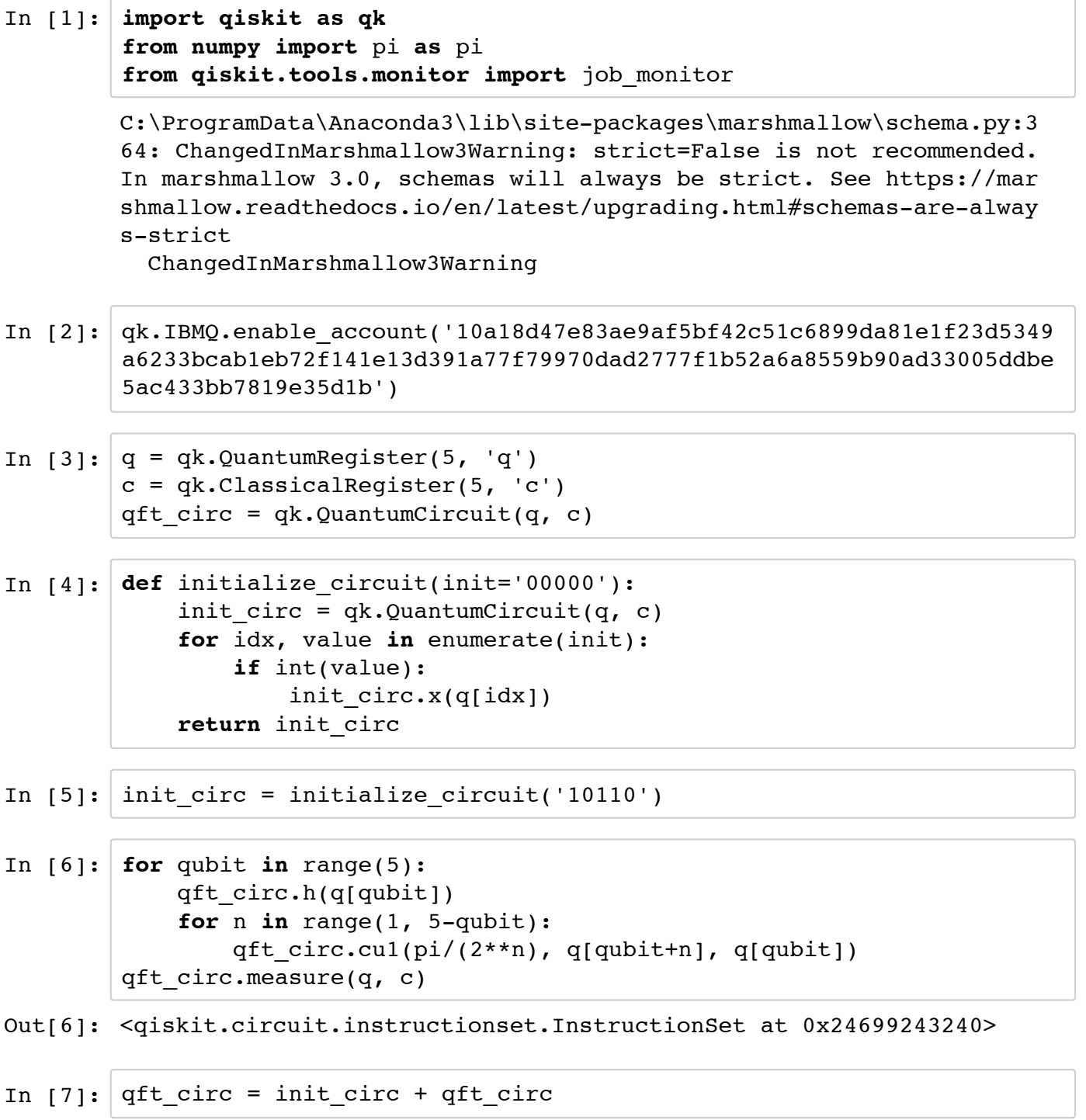

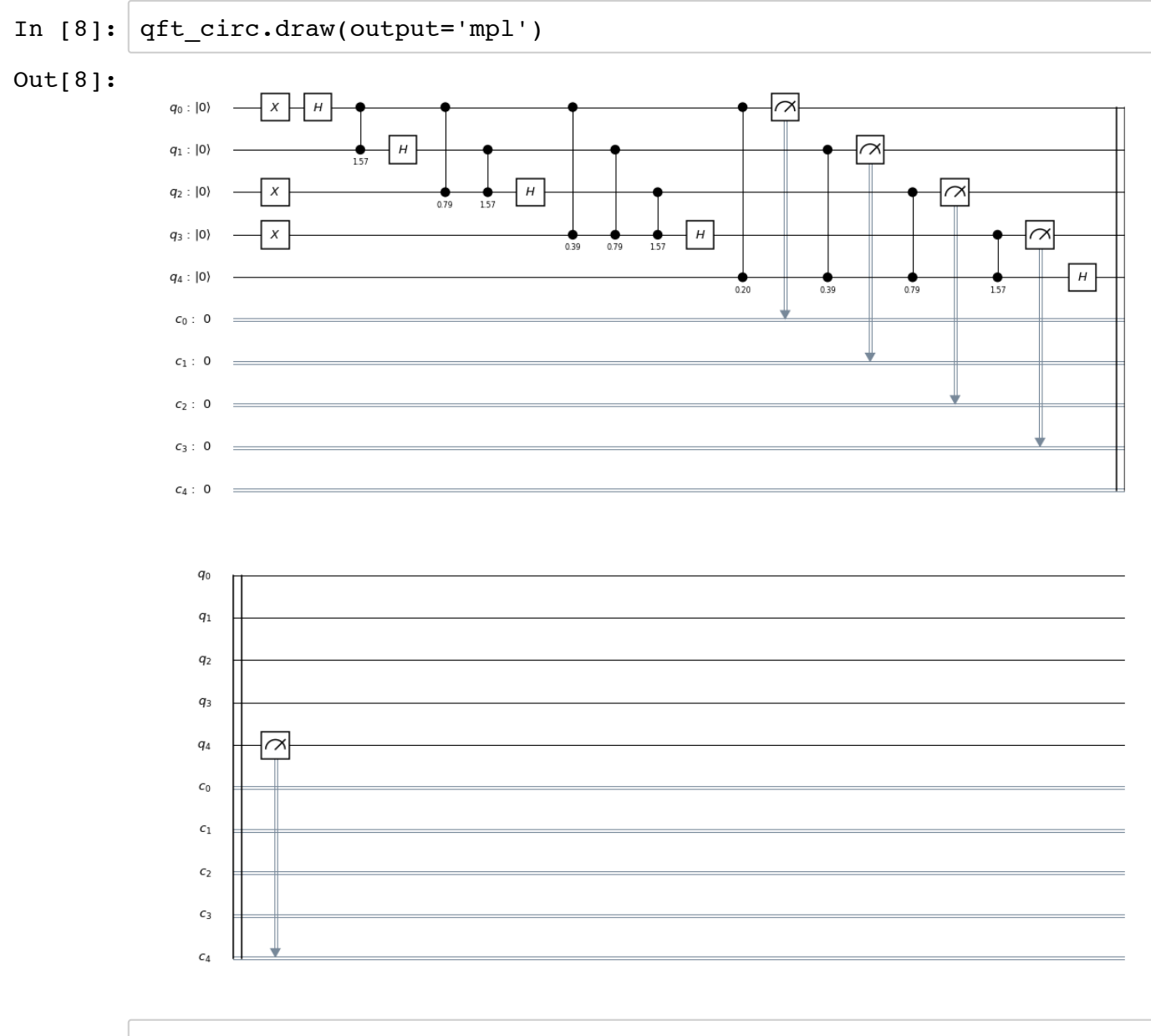

## In [9]: qk.execute(qft\_circ, qk.BasicAer.get\_backend('qasm\_simulator'), sho ts=1024).result().get\_counts()

C:\ProgramData\Anaconda3\lib\site-packages\marshmallow\schema.py:3 64: ChangedInMarshmallow3Warning: strict=False is not recommended. In marshmallow 3.0, schemas will always be strict. See https://mar shmallow.readthedocs.io/en/latest/upgrading.html#schemas-are-alway s-strict

ChangedInMarshmallow3Warning

Out[9]: {'00000': 42,

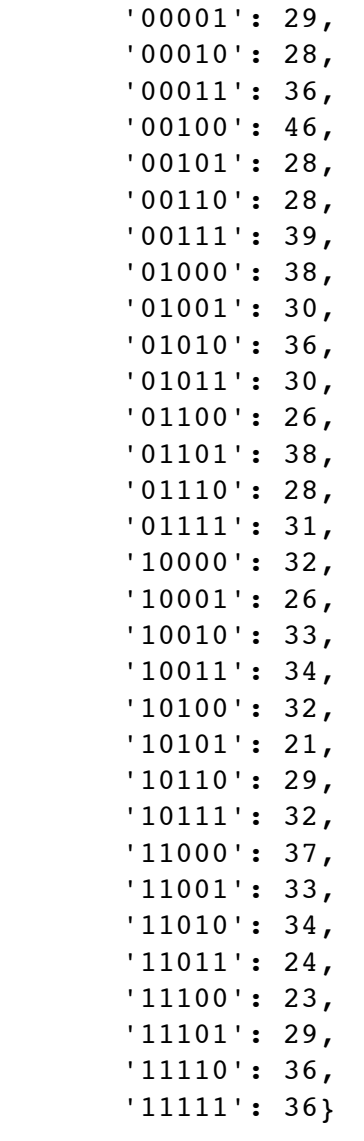

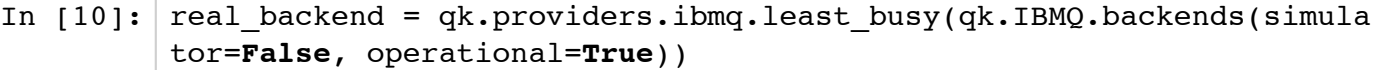

- In  $[11]: | real\_backward.name()$
- Out[11]: 'ibmq\_16\_melbourne'

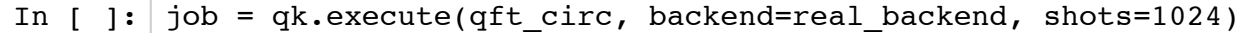

In [ ]: job\_monitor(job)

In [ ]: job.result().get\_counts()

In  $[12]:$  builtin\_qft = initialize\_circuit('10110')

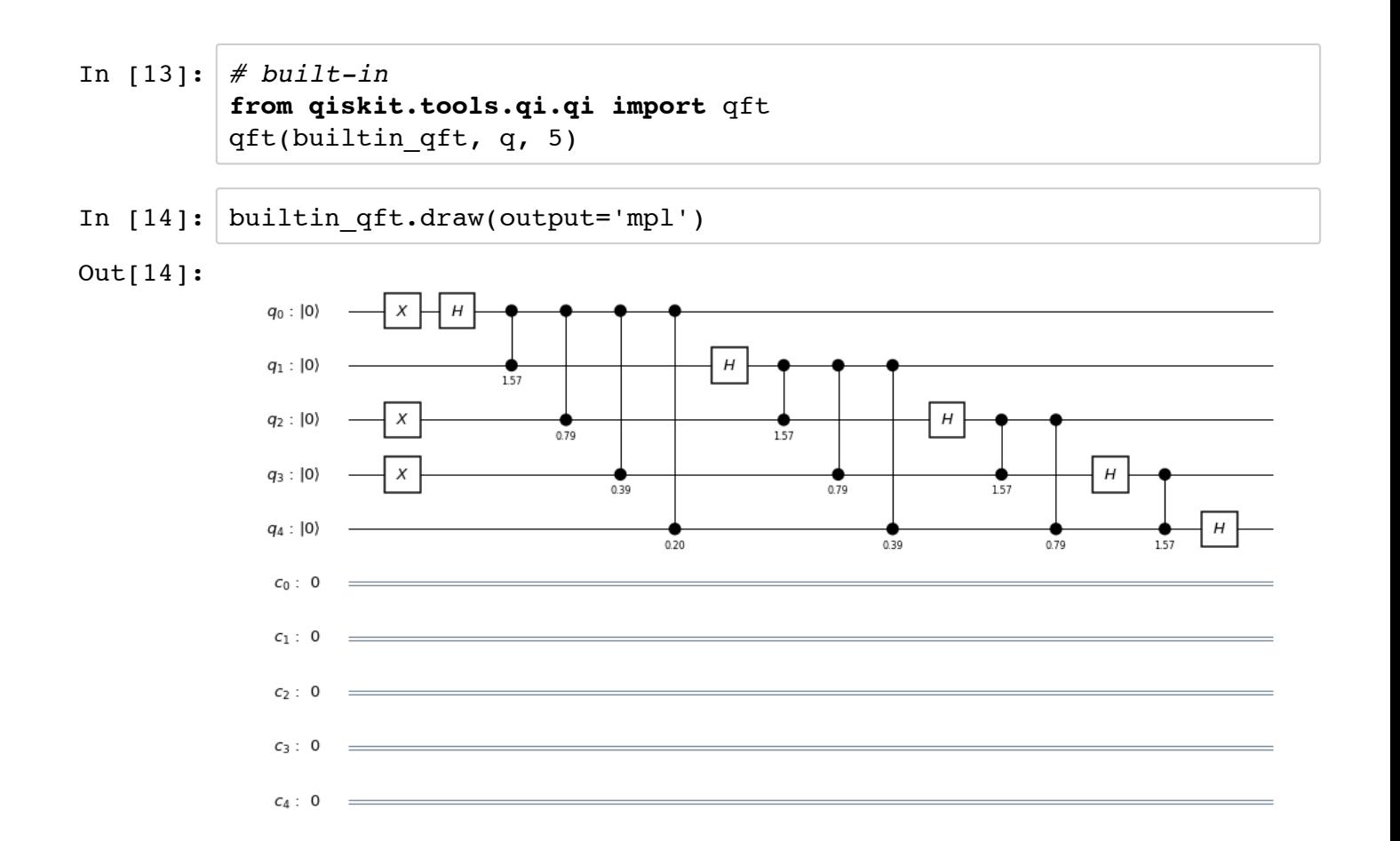